## 衛星デジタル放送のチャンネル修正

(チャンネル設定(デジタル放送)) (チャンネル設定(お好み選局))

●衛

星デジタル放

送のチャンネル修

正

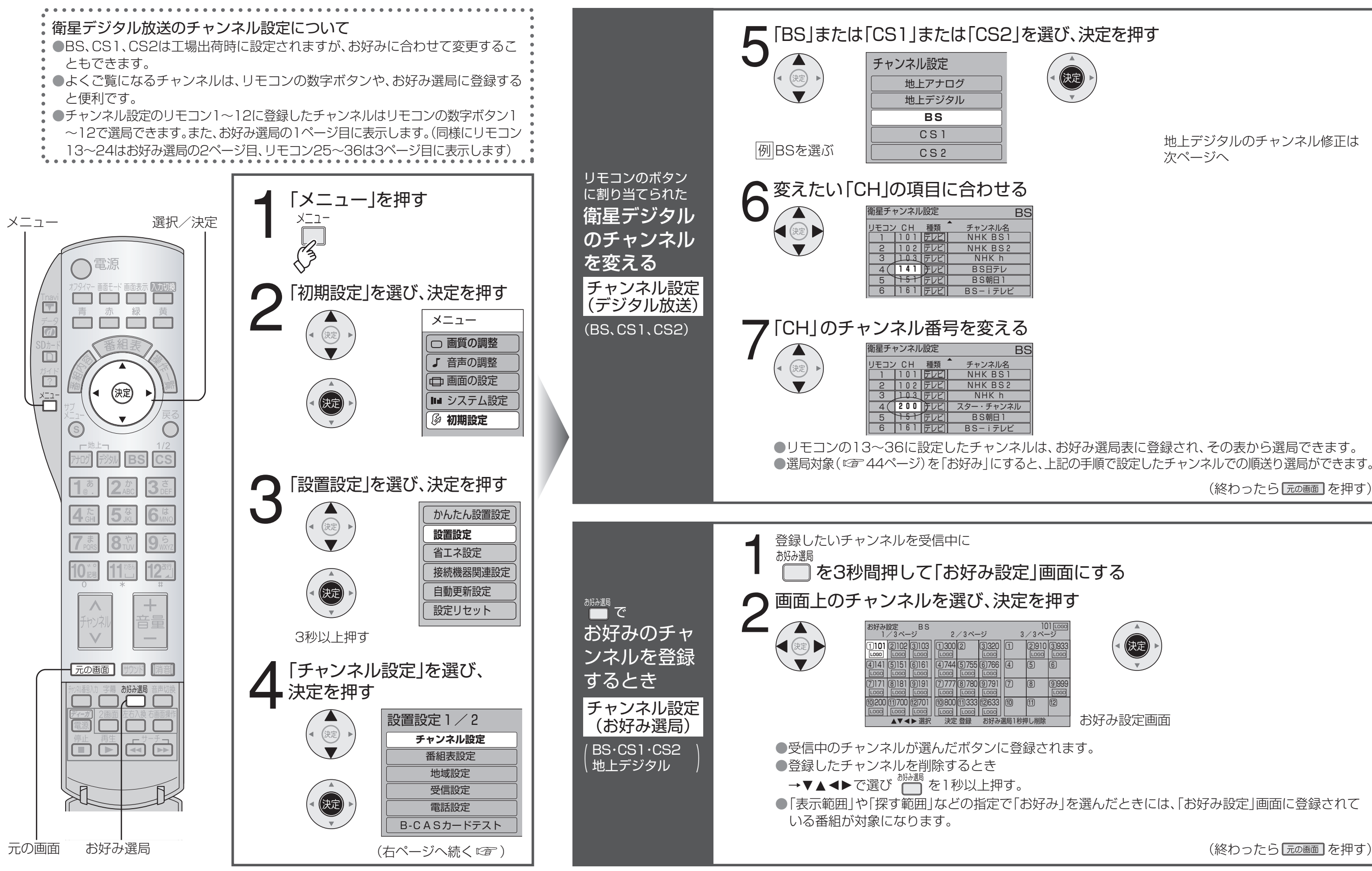

地上デジタルのチャンネル修正は次ページへ

(終わったら 元の画面 を押す)

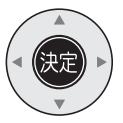

お好み設定画面

(終わったら 元の画面 を押す)